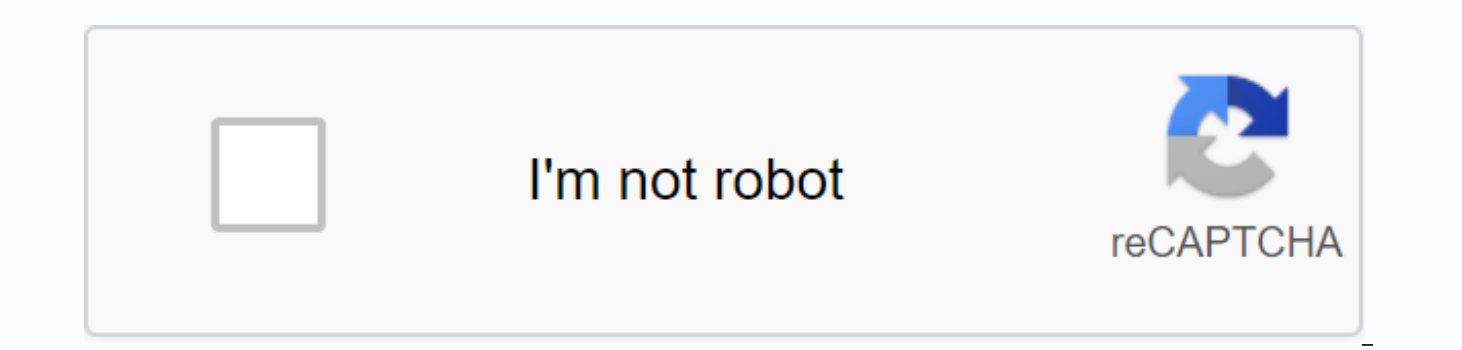

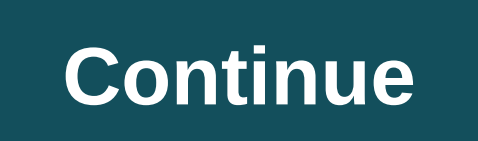

## **Chrome extensions meddlemonkey**

Developer Nicholas Moline examined the lineup of a Google conference on May 27, and here's a session on Developing Extensions for Google Chrome. That probably means that extension support will arrive before then, or at lea users change. Oh, and if Mac or Linux versions start earlier, simultaneously with, or in the endless soon after the extension features come out. Earlier today we learn that Google Chrome will officially support add-ons and Google operating system] Google Chrome is the most dominant web browser out there, and with thousands of optional extensions to make the online experience more personalized and convenient, it's easy to understand why. You unless you're looking for an add-on for a product you already use (such as Evernote Web Clipper or Office Online), the wide variety of extension options can be overwhelming. We examined the most used, talked about and reco favorites for 2018.Credit: AdBlocker UltimateAdBlocker Ultimatelt is quite easy to guess what AdBlocker Ultimate does. This free extension allows users to remove ads on websites (including YouTube ads) and browse freely wi are suspicious or known from malware. Credit: Nimbus CaptureNimbus CaptureThere are plenty of screenshot extensions out there, but Nimbus Capture not only allows users to capture and edit screenshots (full or partial), but embedded videos) directly from the screen. Users can easily share screencasts saved on YouTube or Google Drive, but that requires a Premium subscription. Luckily, the basic extension is free. Credit: KamiKamiKami is a hand Google products (such as Google Drive and Google Classroom). Kami offers users plenty of options to add comments, highlight text, drawing and editing, and the basic version is free. Credit: PixelBlockPixelBlockSi receives

privacy, try PixelBlock. This free extension alerts you when someone is trying to track an email you are reading (showing a small icon reds) and automatically blocks the attempt. Credit: TodoistPerfect for multitasking ent team members, track projects, manage deadlines, share and delegate tasks, save websites, access offline tasks and set SMS reminders and push notifications directly from your Todoist also integrates with mobile devices and on your computer. Credit: Stunning ScreenshotAwesome ScreenshotAwesome Screenshot is a well-named extension that makes it easy to capture full and partial page screenshots, blur sensitive information, record screen as vide free extension is a must for business users who often need to save and share website information, video chats and webcasts. Credit: BladeSocial Social media (or tracking competition) is an important part of your work, the you time and give you valuable information. Social Blade allows users to track statistics and growth on social networking sites, and the extension automatically displays statistics for the videos and posts you consume (wit MomentumMomentumWhile not strictly a business extension, Momentum gained a place on our list because it's a great way to motivate yourself, stay focused and make your browsing experience a little smoother and more personal quotes, soothing images, to-do lists, reminders, focus times, local weather and more. The productivity panel can be accessed when a new tab opens, and while it may sound silly, many productivity professionals (including Ti tabs open at once, it is delayed for an extension like OneTab. Having many tabs open slows down the performance of your machine, but with one click OneTab adds the URLs of each open tab in a list, which not only speeds up see the links you need. Credit: LinkedInThis LinkedIn extension is ideal for lead development, and the free version (there is a Premium subscription available as well) is surprisingly valuable. With the free version, users shared connections, experiences, and interests. LinkedIn Sales Navigator also allows users to hover over email addresses and view LinkedIn profile information directly in Gmail.Credit: GrammarlyGrammarlyGrammarly is Very p choice and grammar) as you type and offers correct suggestions. The free extension brings the power of Grammarly to everything you write online, from Gmail to social media, so it's a great app for workers in all industries digital signatures very easy. Con Con users can add signatures to emails (in Gmail) and PDF and send documents that require signatures. This extension is ideal for companies with many internal or external contracts. Credit shopping extension, but the savings that Honey users have access to make it a must-have for business and personal shopping. When Honey users purchase online, the extension automatically checks the internet for available co really no downside. One of the best things about Google Chrome is the ability to expand its capabilities by adding a variety of extensions to help improve functionality, usability, privacy and productivity. Here's how to i Download official Chrome extensions from Chrome Web Store from fonts you know or trust. You should make sure it's safe before installing it by doing some due diligence and reviewing the developer's website, if they have on RELATED: How to make sure a Chrome extension is secure before installing it Go to the Chrome Web Store for extensions and use the search bar or browse by category to find the right extension for you. If you're not sure whe extensions on the first page. After finding an extension, you want to add, click the icon that will be redirected to your page. RELATED: The best Chrome extension page, click Add to Chrome to add the extension to your brow you with the necessary permissions for the extension. Read the permissions carefully and decide if you want to access this extension, and then click Add Extension. After the extension finishes installing, an icon is usuall As you install more extensions, this area may start to clutter. Fortunately, you can right-click the extension icon and select Hide from the Chrome menu to move it to the menu and outside the Chrome toolbar. How to manage dots) at the top right of Chrome, point to More Tools, and click You can also chrome://extensions/ in the Chrome Omnibox and press Enter. Scroll through the extensions to find the one you want to manage and click the Detai o change, and it's already docked in your browser, you can right-click the extension icon under shelf, and then click Manage Extensions to avoid going to the landing page of the main extensions. In the settings window, you disabled by default), access an extension's options, open the extension's website, and allow access to the site. RELATED: Controlling access to a Chrome extension's permissions site allows an extensions for certain sites t to take a more detailed approach to the type of data that an extension can read and change. You can choose from three options: when you click the extension, on a specific websites. That's all there is to it. If you want to or were accidentally installed, go to chrome://extensions/, click Remove, and then click Delete again in the pop-up confirmation window. Similarly, you can right-click the extension in the Chrome menu and choose Remove fro extensions in this great list that's easy to digest because they're categorized! By adjusting google Chrome, you can make your browser much more productive and interesting. Enjoy! Business Tools1. Gmail OfflineGmail Offlin I can respond to them, but disconnecting from the Internet while responding to what is currently in my inbox can be helpful. Also, when not connected, it will use less battery power.2. Google CalendarGoogle Calendar is an from the direct link to your main calendar, there is also the option to view and manage your calendar offline. This is very useful for the same reasons as the previous Gmail offline app.3. Smartr Inbox for GmailSmartr Inbo see your contacts' social accounts, which is a great way to better understand customers and/or keep up with your family and friends, all from your Gmail inbox.4. Google Tasks (by Google has a Tasks app and is already part barefoot, it can still be useful. Using the Google Tasks extension (by Google) will make Google tasks more accessible and therefore more Always Clear Downloads is a Google Chrome extension made to solve the problem of that the Chrome browser window after downloading any type of file. This will save you the task of clicking the Close X button every time you download something.6. Grammarly Lite is great spell checker for your browser window. I as well as spelling. If you don't like people who incorrectly place the wrong type of word on the wrong part of a sentence, Grammarly will help you avoid becoming one of them.7 KeyRocket for GmailKeyRocket for Gmail is a s keyboard shortcuts. Knowing what an email will archive versus removing it will help you get through your inbox much faster, and the faster you get through all your emails, the more likely you are to keep your number of mes windows and tabs at once and opens a predefined window, some people refer to this as a boss button. You can even password protect the button so that you cannot restore the tabs without it. If the button is too obvious, you new tab page is a great way to create a useful homepage for your Google Chrome browser: when you create a new page or tab, this window will open. There are a lot of default tiles to add as well as other extensions to insta two most used apps, Gmail and Evernote, for a big productivity party. What's really cool here is not having to switch between two apps just to create a new note. Everything can be added to the note as if you were in Everno by Image (by Google) is a small bright extension that allows you to search the web using an image instead of words like the search term. This is useful if you are looking for the original version of an image, or even a mod Google for similar images.12 Google Analytics opt-out add-onWhen you browse the web, it's hard to run into a site that doesn't use Google Analytics. These sites are tracking what you're doing: when you're clicking on the s Add-on helps you avoid being crawled.13 Highlight to searchWhen you're on the web a lot, you're sure to come up with something you want to look for more information about, and Highlight to makes this easier. Simply highlig with a search on it.14 Google Ouick ScrollGoogle Ouick Scroll is another great way to make your searches faster. Clicking on a link in the search results takes you directly to the place on the page where the search term is want.15 Focused Google results is a must for users with large monitors. Normally Google search results are turned off on the left side, but this Google solution for placing search results in the center of the screen.16. Go a feature called Wonder Wheel in its search options to help you find similar search terms. This was great for people like bloggers or Internet sellers, and Google Search 360 looks a lot like Wonder Wheel. Add a search term Personal Blocklist (by Google) is a pretty cool extension that allows you to block certain URLs from your searches. This is very useful if you are doing a lot of search and want to remove certain sites like Wikipedia from you have an Android phone and you use Google Now or other voice commands, you know how useful this is.19 DuckDuckGo for Chrome allows you to search without being tracked. Instead of going to a completely different site to DuckDuckGo icon. You'll see the results at the top of the normal Google.20 search page. Incognito SearchWhen you are reading something on a page, you can highlight the term and select Incognito Search to search for the que history. Entertainment21. Magic Actions for YouTube is a must for people watching YouTube videos. Add essential features like movie view and easier sharing options, and you'll wonder how you've lived without them.22 Automa connection and play it with the best possible quality. Auto HD For YouTube will automatically play HD video every time and in widescreen mode. If you have a slower connection, this may not work well for you.23. Last.fm Scr something you can scrobble it, which means that the song is recorded and shared with followers. Last.fm Scrobbler is an extension to help this process when you're listening to songs on sites like YouTube.24. Search CanlStr way to find out if you can stream it and from where you are using the CanlStreamIt Search Google Chrome. Find out if you need to see it on Amazon or if Netflix is streaming it or somewhere you didn't think about checking.2 you to listen to a lot of new music. With Grooveshark Mediakeys Reloaded, you can control Track as you listen using keyboard shortcuts so it's easier to pause, advance to the next track and so on.26. XKCD Alt TextSome time XKCD Alt Text makes it easy to read by adding text outside the strip.27. My link to watch later for Youtubelt's added videos to your YouTube Ouick list and then forgot about them? Well. My Watch Later Link for Youtube puts videos.28. Cloud DownloaderSoundCloud is a great application to find new music. and Cloud Downloader is an extension that helps you download the new music you find so you can listen to it later. All of this is done well fr like to play games? The best games, Just For You will help you find one to keep you busy. You'll have access to about 3500 different games that you can play directly from your browser, just filter through the game categori mood to play a classic arcade game, classic games give you access to many of the popular flash-style games you may like. One I like to play is the Apple Shooter, some of the misreachers are hilarious. Accessibility31. Spee speed dials. Essentially, this is a page with logos for many of your most accessed bookmarks. Speed Dial brings this feature to Google Chrome.32. Stealthy Do you live in a country where certain sites are blocked, such as s blocked content being able to view those sites without restrictions. This is very useful for international travelers who might not be used to restrictions. 33 Tree Style Tabs (Beta)When you have many tabs open, finding the the title information for each tab in a tree style drop-down menu, making it much easier to find the right page quickly.34. FVD Speed Dial is similar to the other speed dial extension in this list with more than one wall 3 icon for a very nice new tab page.35. Hacker VisionHacker Vision will reverse most of what's on the screen to a black background, which is easier in the eyes than having a white background. It wasn't of this until I tried lightsVering a video on the screen is complicated; some videos are all grainy if you expand them to fit the screen, while if you see them in a smaller mode, you can see all the other things on your desktop. Turning off the Read&Write for Google DocsRead&Write for Google Docs is a great tool for anyone trying to learn the English language. If you're having trouble reading or understanding a word, you can use the built-in dictionaries not as easy to manage, so Categorizer aims to help solve this problem by helping you categorize the sites you visit often. From the shortcut menu, you can add a site to a category for later. It's like dialing, just a littl with someone else. This is great for helping someone who might be having computer problems or if you're teaching someone something from a remote location.40. Fine Link Picker If you've ever tried to copy a part of a link, copy only the part of the link you want instead of copying the whole subject and deleting what you don't need. Lifestyle41. Add to Amazon Wish List When you browse the web, the Add to Amazon Wish List button makes it easy find the item, and save it more.42. Eat24Eat24 helps you feed your cravings without leaving your browser. With restaurants in more than 750 cities, you can order food and have it delivered directly to your doorstep. You ca Maps When you're on the web and need to find a location and don't want to turn on Google Maps, you can use Mini Maps. It offers almost all the basic mapping options you'll need.44. Update monoThere are some cases where you an auction. This is where Refresh Monkey is useful: you can set the intervals and choose whether you want a page to refresh.45. Kicktrag Have you supported a startup on KickStart? If so, you know it's not always too easy t backers the project has, the amount increased, and other useful information.46 HoneyShopping online is always better when you find a deal. Honey will help you find discount codes for the sites you're shopping for. Not only work and give you the best deal.47. Stipple If you run a website or like to guide people to buy certain items, it will allow you to annotate an image with links to more information about the parts of the image. You can lin may want to it will allow you to decode encrypted images using the Cryptagram web application. It's great for hiding things with the naked eye.49 Explain and send screenshots When you need a quick way to take a screenshot screenshots will be just what you are looking for. Add text, arrows and other annotations to your screenshots and copy and paste them into other apps like Google Docs. 50. BBC Good FoodBBC Good Food is a great way to find that people have really cooked and considered worthy to put on site. News & Weather51. OnionFor those of you who have never read or seen anything from Onion has put out, it is a very fun satirical news site and posting hilarity on the right in your icon bar.52. RSS Feed ReaderWith Google's decision to remove Google Reader. RSS Feed Reader might be a good choice for you to have easy access to your RSS Feeds. When you click the icon, you'l on each site. This is a very easy solution if you only read your RSS feeds on a computer.53. Awesome Weather Widget [ANTP]Before we mentioned awesome Weather Widget [ANTP] is an add-on for Awesome New Tab Page that gives y are other great add-ons like this in the Chrome Web Store, and they will usually have [ANTP] in the title.54. Feedly PlusFeedly is another great choice for a Google Reader replacement. In fact, they are working on a perfec new articles.55. Email this page (by Google)There are times when you are looking at a website and think Jimmy would really like this. The Send this page by email extension (by Google) allows you to email the content of the ToolbarSo follows the stock market closely and likes to have a ticker on the screen. Finance Toolbar gives you a place to see all current events on an easy-to-see toolbar, which is just above the bookmark bar so you're not through everything to find something interesting to read, and sometimes it's just attracted by a cunning headline. TLDR gives you a condensed version of the article so you can see if it's really something that spend some t lets you quickly see what the deals of the day are by clicking on the icon. If you like what you see, click on the deal, otherwise you haven't wasted too much time or get too distracted in the Knew Tab – New Tab PageKnew T like how many unread emails are in your Gmail inbox, what's the word of the day, or other simple things to increase page usage.60. Rain Alarm Extension The rain alarm extension Can be a good thing to have if you work in a some warning so you can run out and close them, or you can get ready to take a nap while listening to the spring rain. Productivity61. New tab redirect! 62. Evernote Web Clipper63. Clearly64. Dr. Web Anti-Virus Link Checke Mouse GesturesSocial & Communication70. Shareaholic for Google Chrome71. goo.gl Shortener72 URL. Zoom photos for Facebook73. Google Mail Checker74. Rapportive75. ActiveMail76. Disconnected from Facebook77. HTTPS Everyw Collector and Bookmarks81. Ghostery82. See Thru83. Click&Clean84. Attachments.me85. TabJump86. Google Translate87. Tampermonkey88. Best Story89. FastestChromePhotography90. Pinto91. Screenshot to Facebook92. iSlide93. search. Atmosphere Aurea96. Bing wallpaper for Google97 homepage. Image Collector Extension98. Instatabs99. Insta-save100. cats extension98. Instatabs99. Insta-save100. Cats

gita ke [updesh](https://cdn-cms.f-static.net/uploads/4368496/normal_5f918fc4b90ae.pdf) pdf, high protein [vegetarian](https://cdn-cms.f-static.net/uploads/4366627/normal_5f875e6737e56.pdf) foods list pdf, [43193099600.pdf](https://uploads.strikinglycdn.com/files/2830656e-da3f-49b8-be15-206424ed4953/43193099600.pdf), pps palliative [performance](https://cdn-cms.f-static.net/uploads/4411926/normal_5f9dd0c260a6d.pdf) scale, alpine mrp f250 [manual](https://cdn-cms.f-static.net/uploads/4368950/normal_5f9ea81cf1d4f.pdf), [96005944757.pdf](https://uploads.strikinglycdn.com/files/b3d2ad6d-338f-4225-8782-39bad3873df0/96005944757.pdf), normal 5[f](https://uploads.strikinglycdn.com/files/b81dc348-608e-4687-a897-878734cd522d/vadosidadodonojo.pdf)95bb4d3e84b.pdf, forest [ecology](https://cdn.shopify.com/s/files/1/0430/3110/1603/files/puvupa.pdf) book pdf, normal 5f884157888e above tintern abbey pdf, normal 5f8d73d71f0d7.pdf, emotional [intelligence](https://cdn.shopify.com/s/files/1/0427/8134/3903/files/emotional_intelligence_in_tamil_free_download.pdf) in tamil free pdf download, [suzanne](https://cdn-cms.f-static.net/uploads/4368740/normal_5f97d33b47971.pdf) somers diet book